# CSE 333 – SECTION 3

References, const and classes

### This or that?

• Consider the following code: **Pointers: References:** 

$$
int *pi = \&i
$$

In both cases,

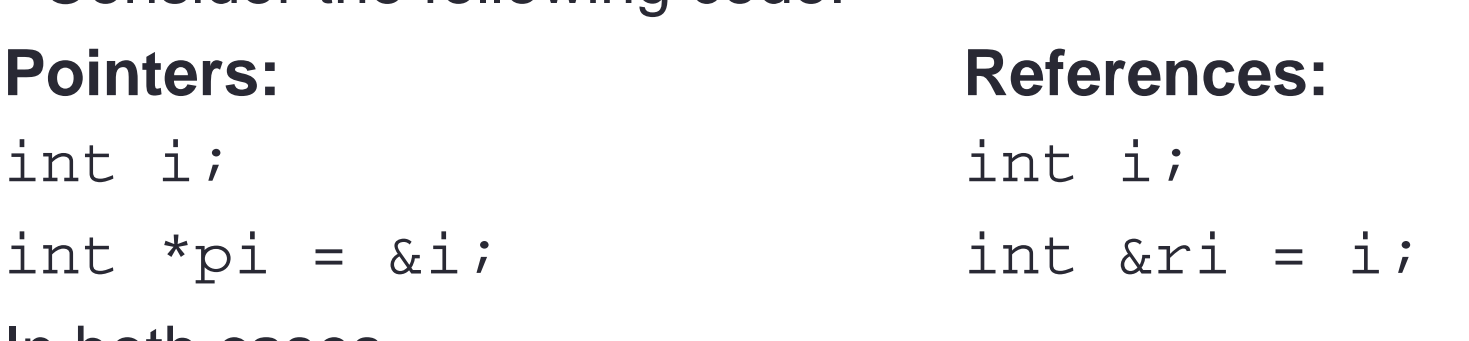

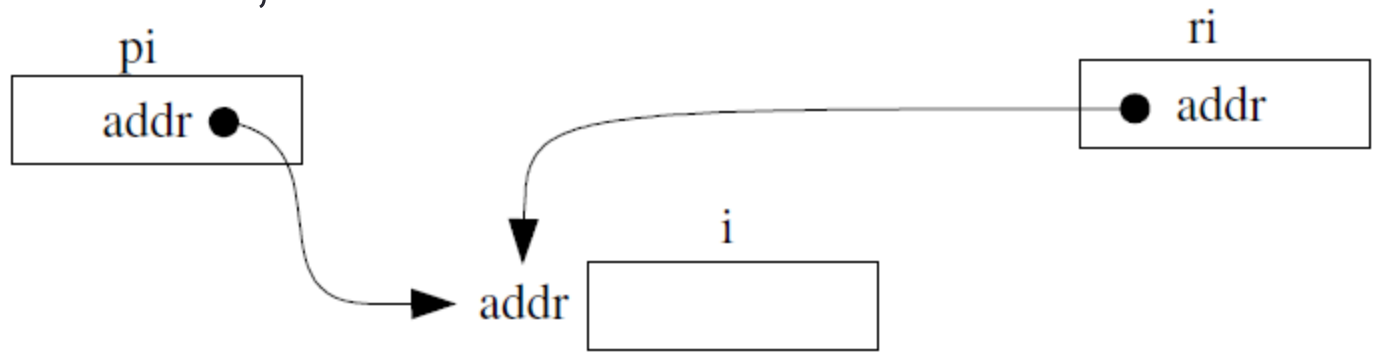

The difference lies in how they are used in expressions:  $*pi = 4;$   $*pi = 4;$ 

### Pointers and References

- Once a reference is created, it cannot be later made to reference another object. This is often done with pointers.
- References cannot be *null*, whereas pointers can.
- References cannot be uninitialized. It is impossible to reinitialize a reference.

### C++ const declaration

• As a declaration specifier, const is a type specifier that makes objects unmodifiable.

const int  $m = 255$ ;

• Reference to constant integer:

int  $n = 100$ ; const int  $&ri = ni$  //ri becomes read only

### When to use?

- Function parameter types and return types and functions that declare overloaded operators.
- **Pointers**: may point to many different objects during its lifetime. Pointer arithmetic (++ or --) enables moving from one address to another. (Arrays, for e.g.)
- **References**: can refer to only one object during its lifetime.

### • **Style Guide Tip:**

- use const reference parameters to pass input
- use pointers to pass output parameters
- input parameters first, then output parameters last

### C++ Classes

class Point {

#### **public**:

Point(const int x, const int y); // constructor int get\_x() const { return  $x_i$  } // inline member function int get\_y() const { return  $y_i$  } // inline member function double Distance(const Point &p) const; // member function void SetLocation(const int x, const int y);//member function **private**:

 int x\_; // data member int y\_; // data member }; // class Point

### Section Exercise – Part I

- Define a class Rectangle whose instance variables are a pair of Point objects (upper left, lower right).
- Include at least one constructor. Make sure you get const right in the right places.
- Methods:
	- **getul(), getlr()**  returns upper and lower points.
	- **cornerPoints()**  to obtain the corner points.
	- **area()** returns the Rectangle's area.
	- **contains(Point &p)**  returns true or false depending on whether point p is inside the rectangle.

## Part II

- Add a second constructor that takes 4 coordinates (minx, maxx, miny, maxy) and creates the upper left/lower right Point instance variables.
- Make the first constructor smart enough so the points can be any two diagonal corners and the constructor figures out what the top/bottom/left/right coordinates are and constructs upper left/lower right instance Point instance variables accordingly
- Additional Methods:
	- **Intersects(Rectangle &other)** returns true if this rectangle intersects the other one.
	- **BoundingBox(Rectangle &other) -** returns a new rectangle that tightly encloses both this rectangle and other.